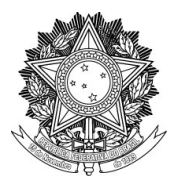

## SERVIÇO PÚBLICO FEDERAL UNIVERSIDADE FEDERAL DA FRONTEIRA SUL PRÓ-REITORIA DE GESTÃO DE PESSOAS Rodovia SC 484 - Km 02, Fronteira Sul, Chapecó-SC, CEP 89815-899, Caixa Postal 181 progesp@uffs.edu.br, www.uffs.edu.br

## **MANUAL DO SERVIDOR**

## **AFASTAMENTO PARA CAPACITAÇÃO TAE**

## **Fluxo para a Interrupção do Afastamento:**

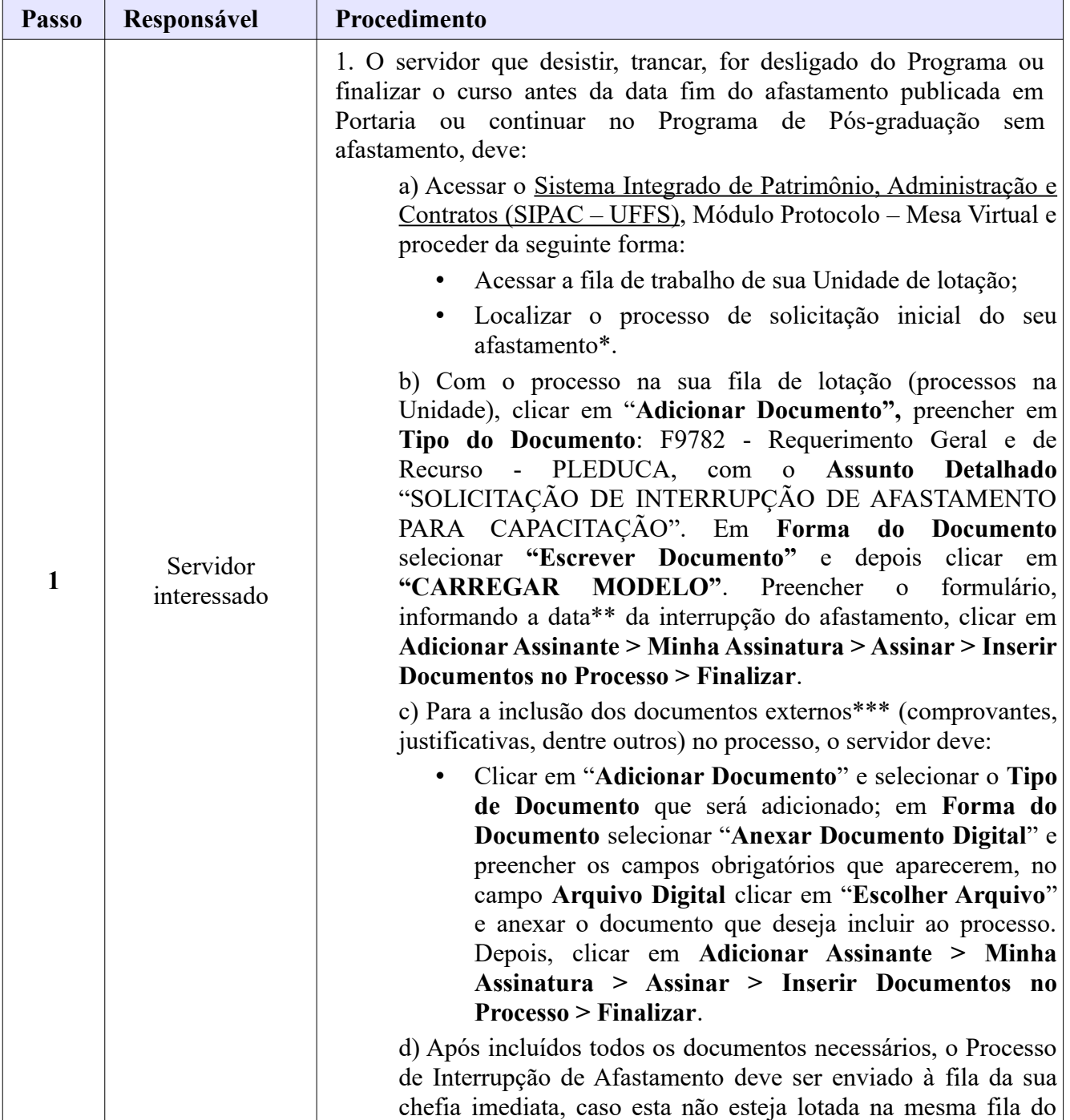

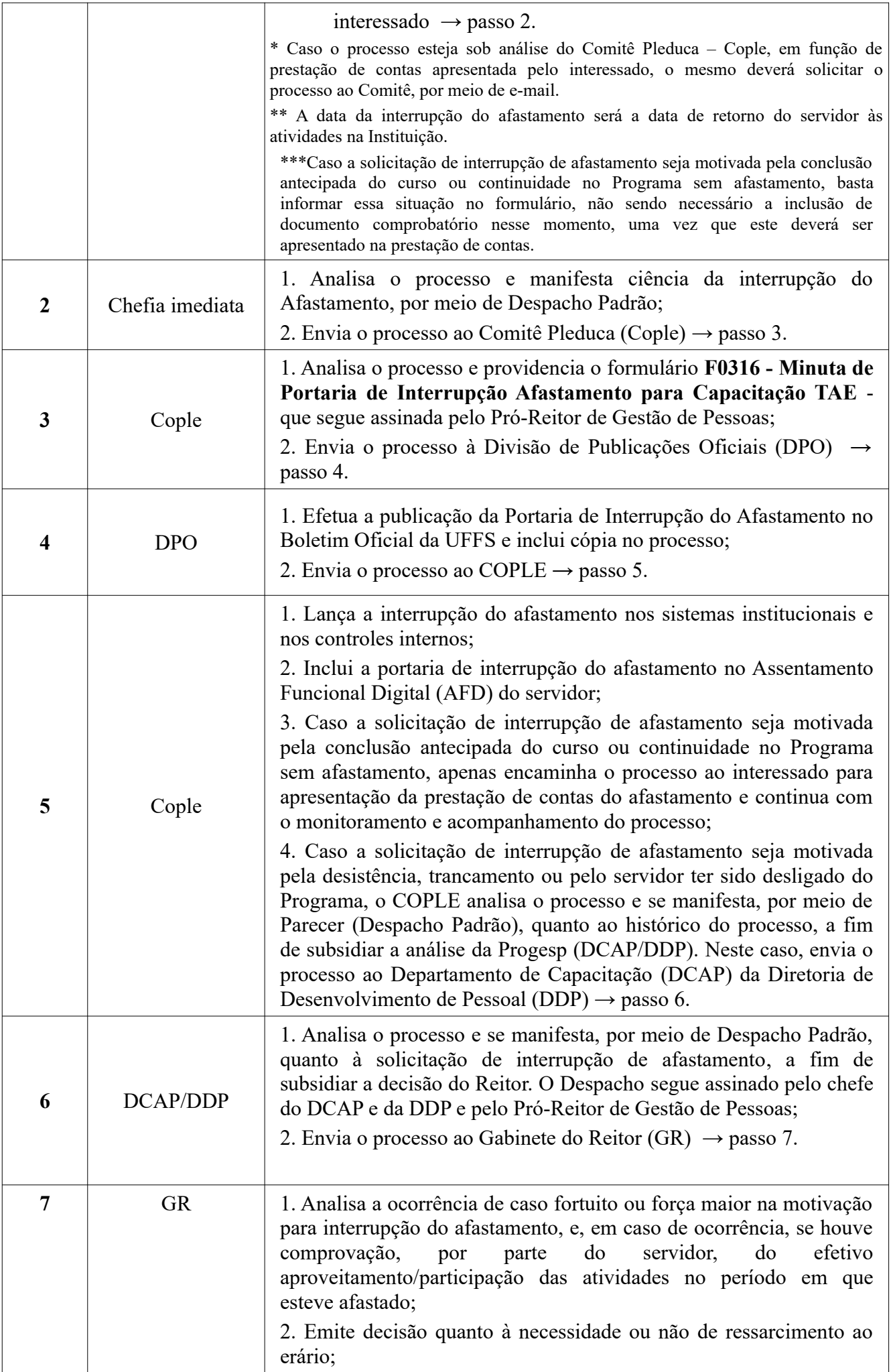

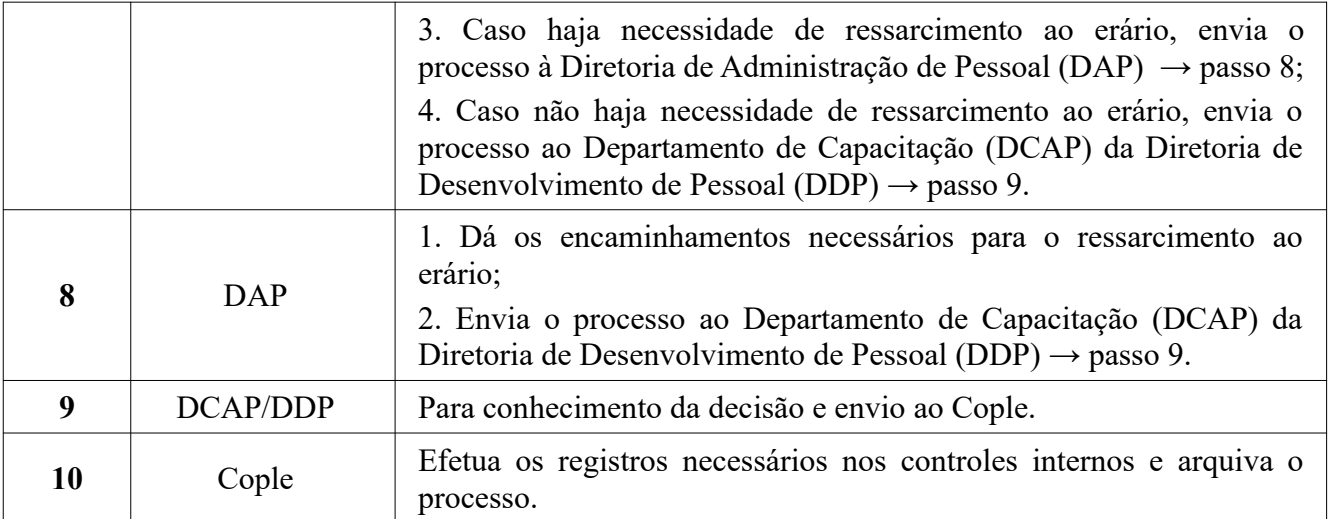